日時をクリックしてください

 $\,$   $\,$ 

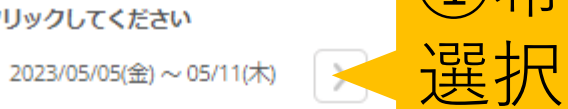

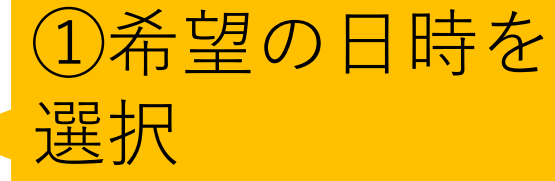

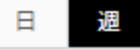

仮 仮予約受付 満 満員 待 キャンセル待ち受付

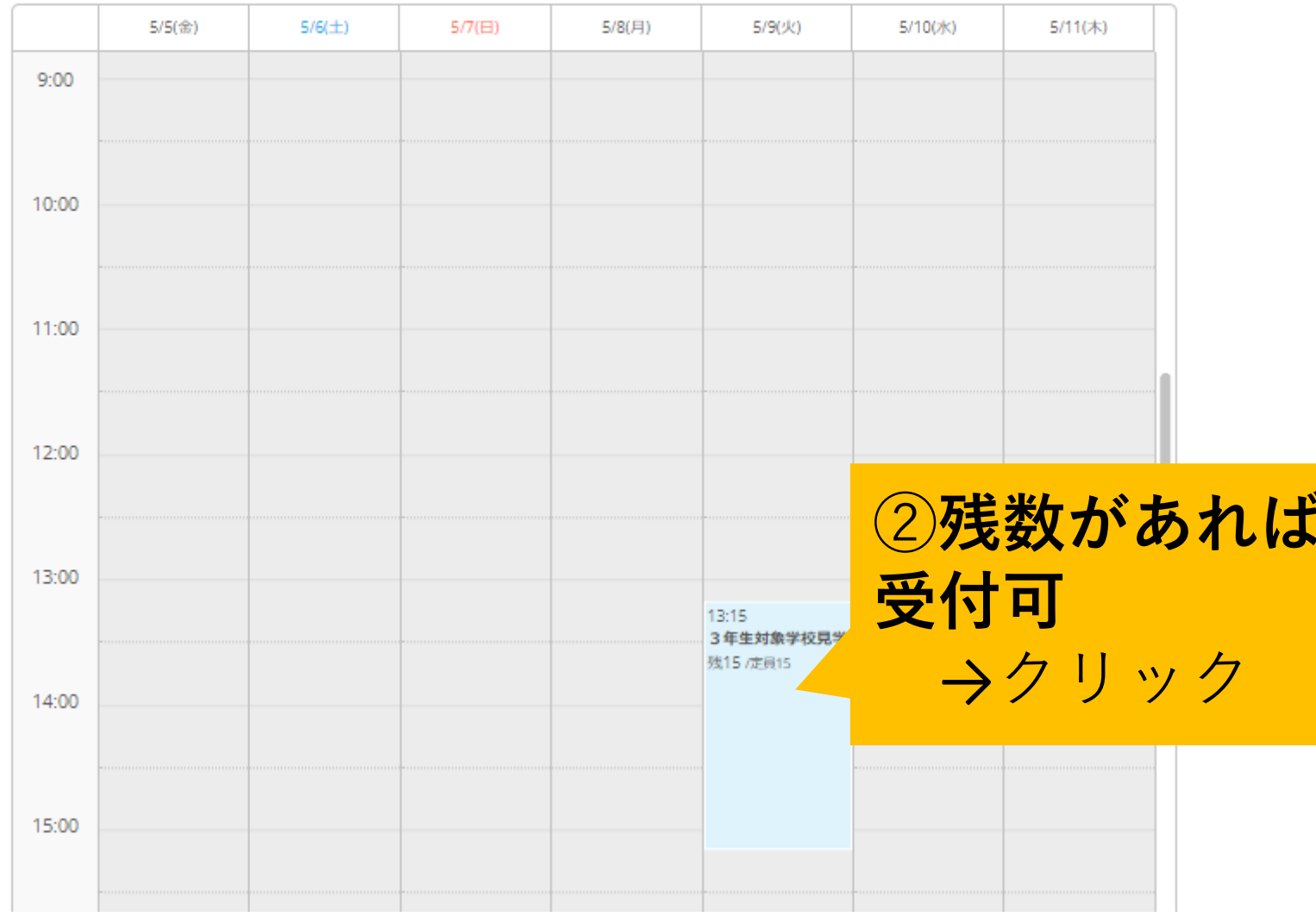

# 3年生対象学校見学

### ご予約内容

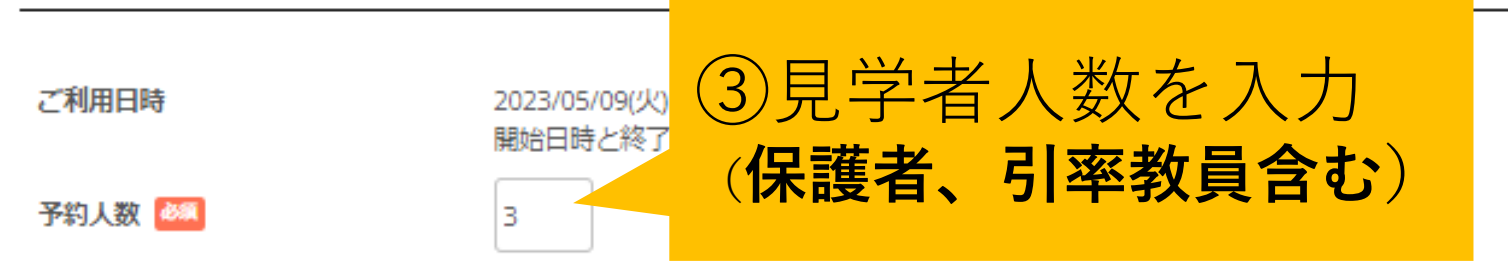

### 受付・キャンセルに関する注意事項

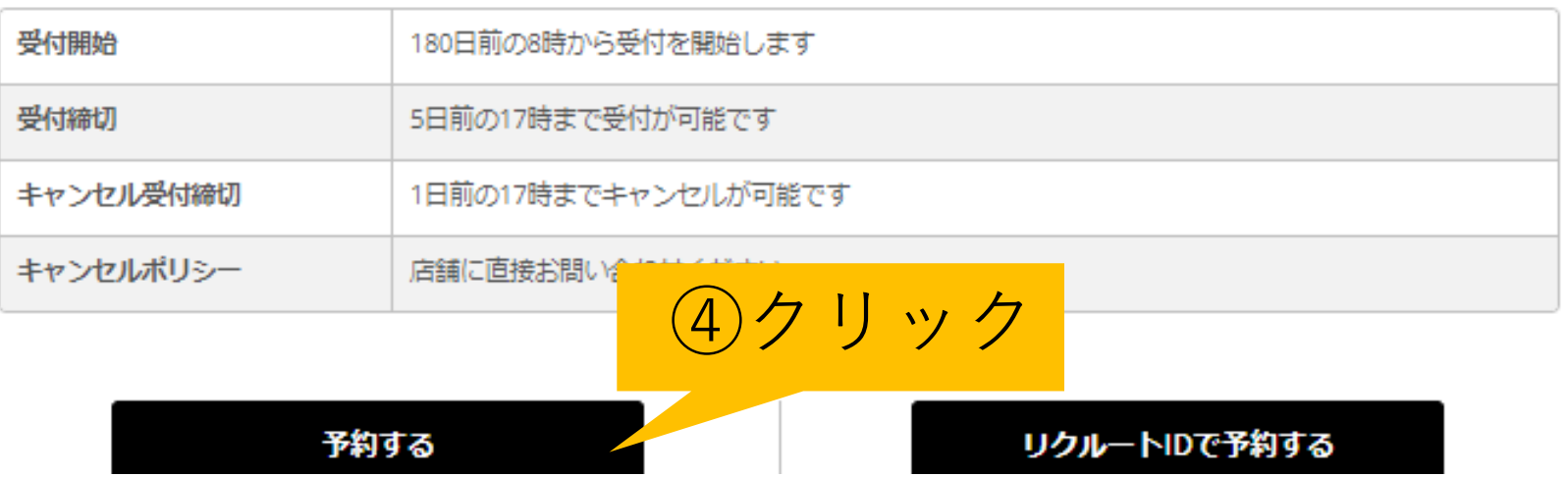

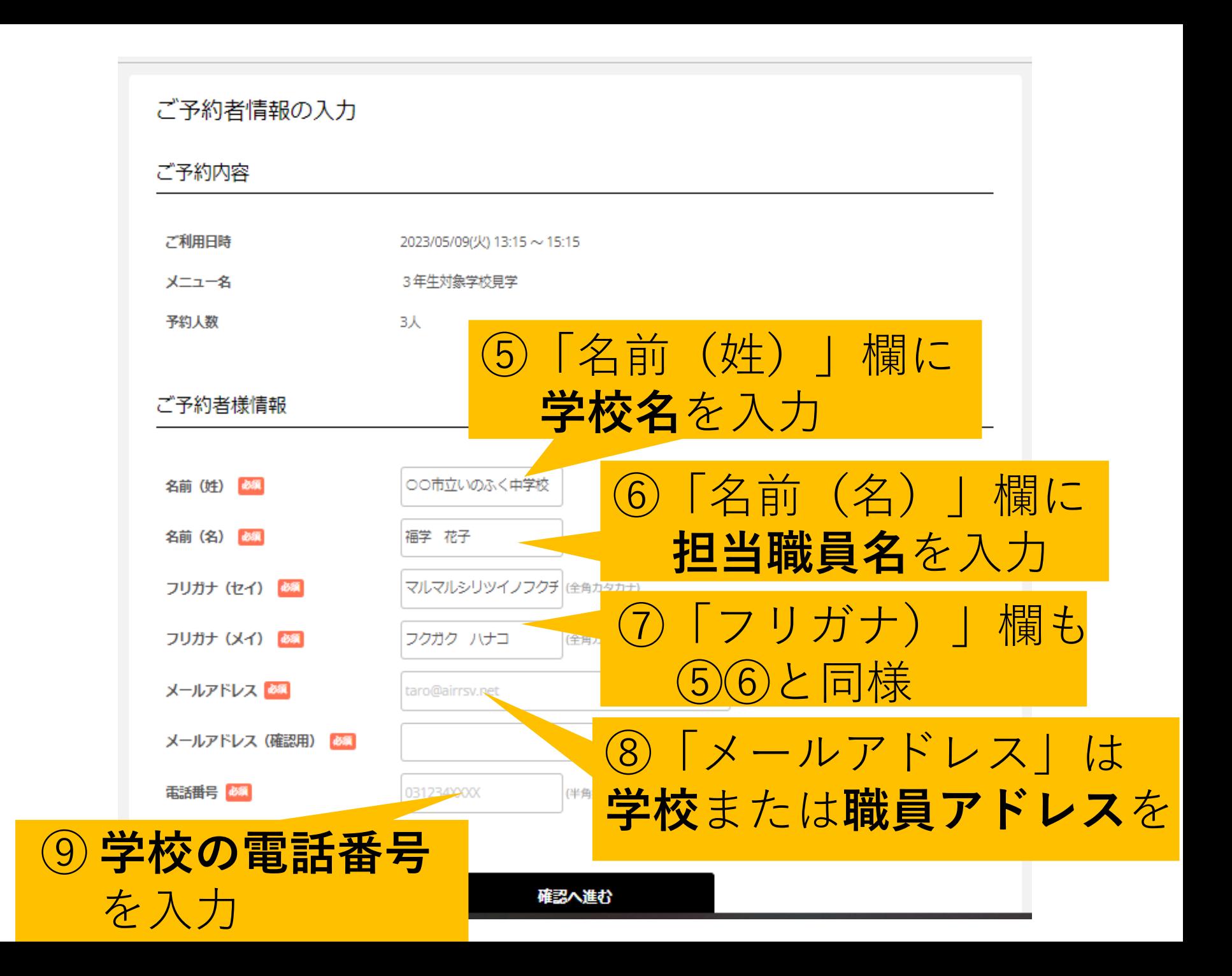

## ご予約者様情報 名前 (姓) 名前 (名) フリガナ (セイ) フリガナ (メイ) **o**fku.ed.jp メールアドレス

092

修正する

#### キャンセルに関する注意事項

電話番号

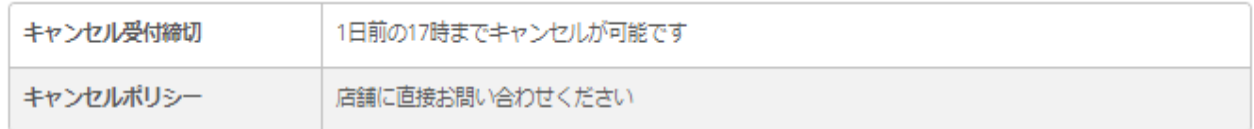

利用規約 プライバシーポリシー ⑩確認して 上記に同意して予約を確定する クリック※メール受信制限をしている方は [@airrsv.net] のドメインを受信可能にしてください。 ※このページはSSLを使った暗号化モードで表示されています。

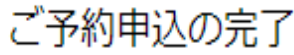

予約番号は、お問い合わせの際に必要となりますのでお控えください。 また、確認のメールをお送りしましたので、ご予約内容を必ずご確認ください。

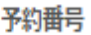

116T08M8Y

この画面がでてきたら、 申し込みは完了です。 自動配信メールと別に、 担当よりメールを送り ますので、 ご確認ください。